## **GoToMeeting 今tekom Wo finde ich was?**

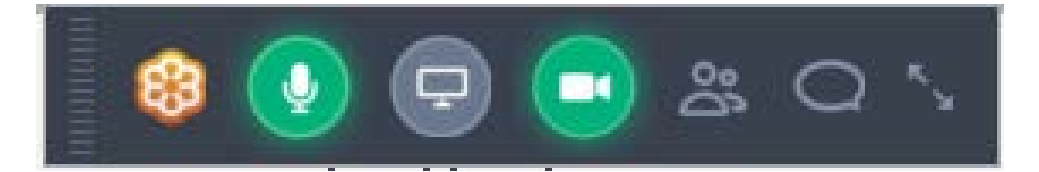

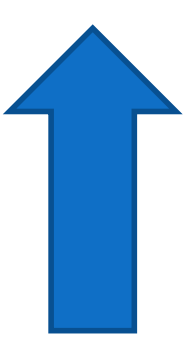

Bei minimiertem Fenster Oben in der Mitte zu sehen

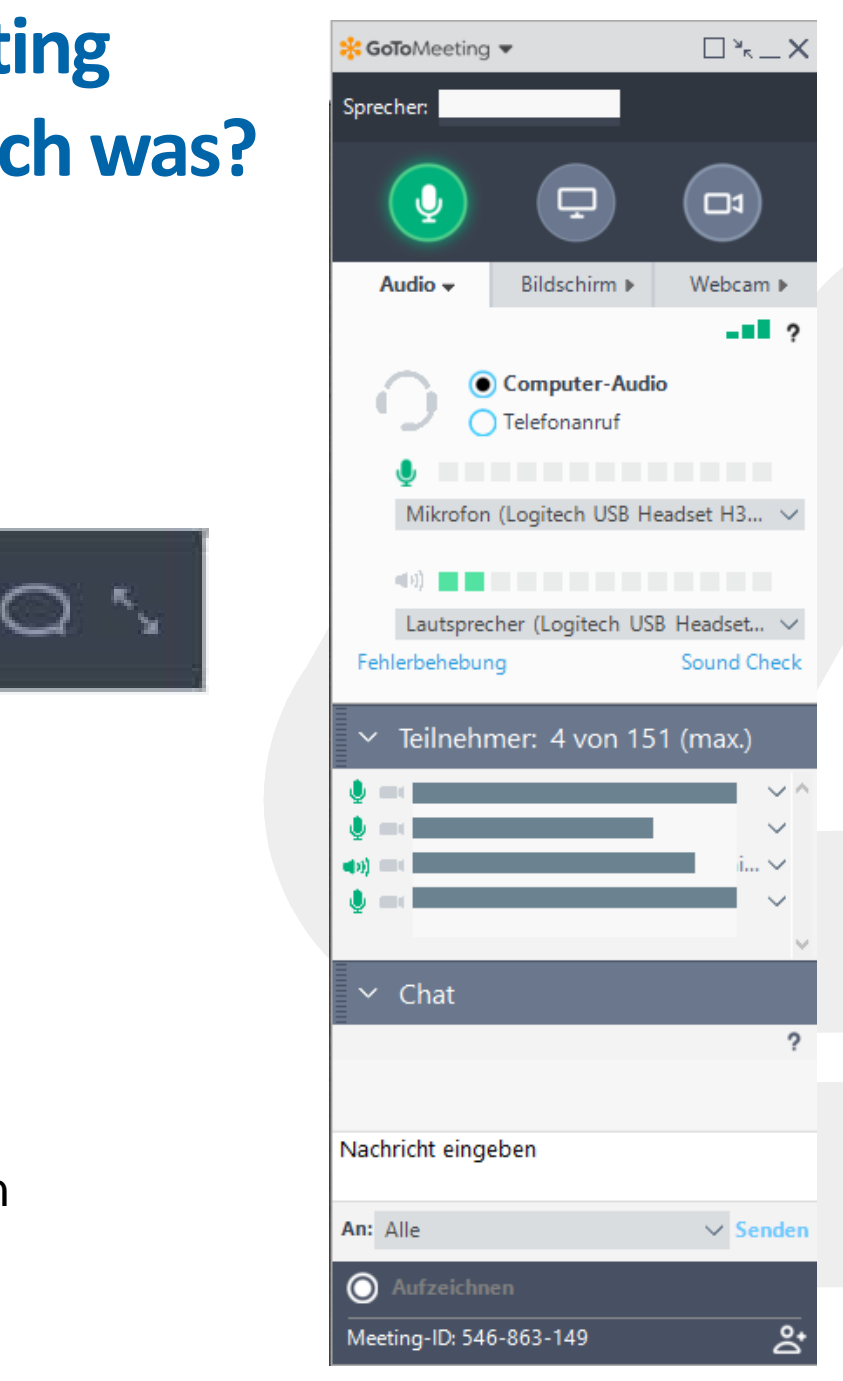

## **Kommunikationsregeln**

• **Frage**

Schreiben Sie die Frage in den Chat. Starten Sie mit Frage: …

• **Wortmeldung** Geben Sie ein ! In den Chat ein.

- **Technisches Problem** Bitte schreiben Sie in den Chat an **<Vorname Nachname>**
- **Moderatoren verschwunden** Beide Moderatoren sind nicht im Raum. Warten Sie 5 Minuten, ob wir wieder zurück kommen.

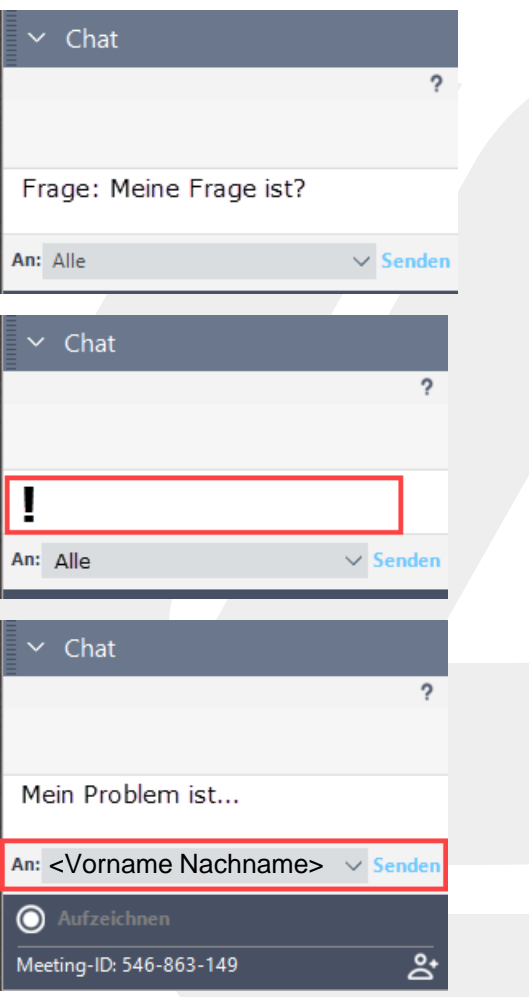